**wSlider**

CLASS WSlider FROM WControl

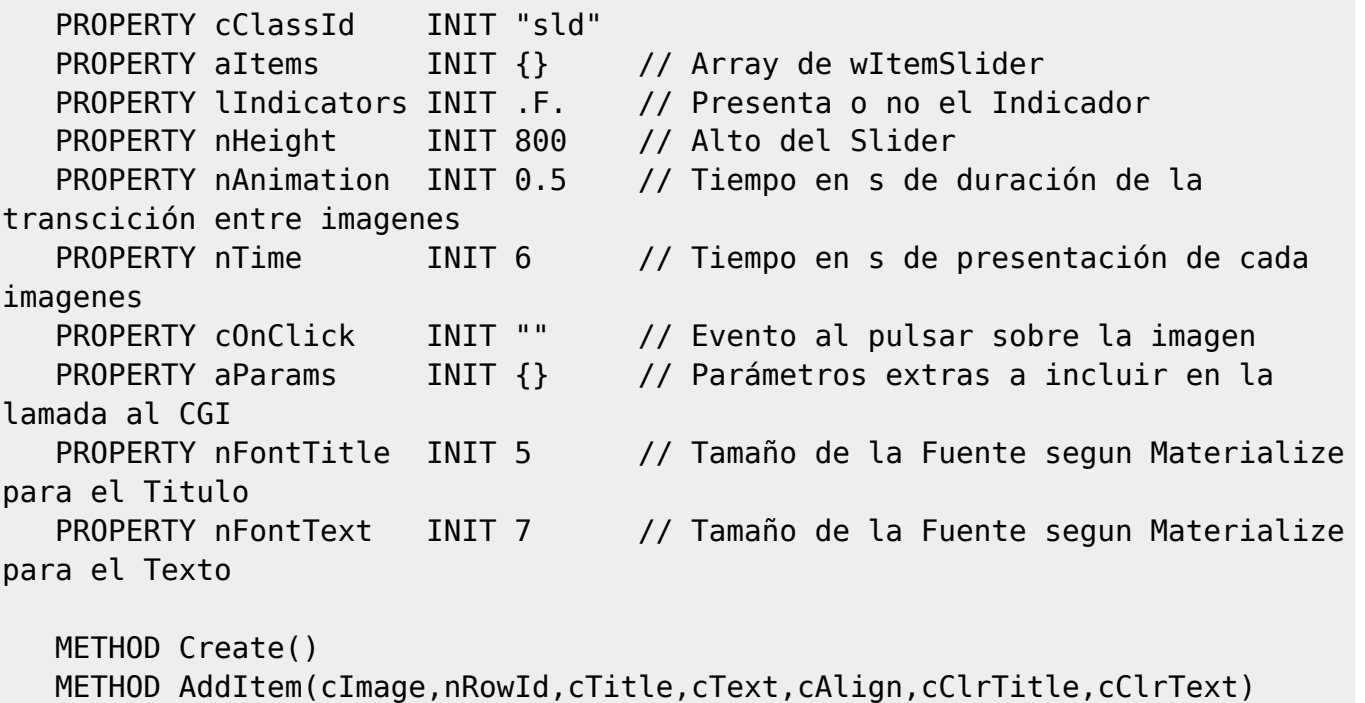

// TODO: pendiente el OnClick de las Imagenes

ENDCLASS

From: <https://nefele.dev/wiki/>- **Nefele Project**

Permanent link: **<https://nefele.dev/wiki/controles/wslider>**

Last update: **06/11/2020 21:32**

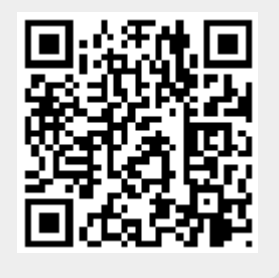